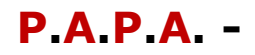

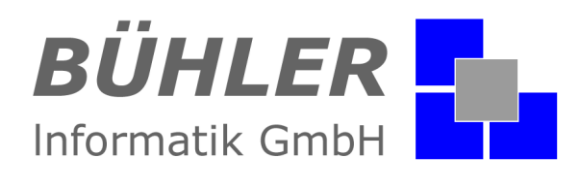

DA PA

Die kaufmännische Softwarelösung

E

BÜHLER Informatik GmbH

P.A.P.A

# **P.A.P.A.**

# **die kaufmännische Softwarelösung**

Bereits in der Grundversion enthalten:

- Vor- und Nachkalkulation
- Offene Posten Verwaltung
- Lieferscheine und Rapporte
- CTI-Anbindung
- Modul Statistik
- Dokumentenverwaltung
- Serienbrief und E-Mail
- Schnittstelle zu Outlook

# **Systembeschreibung**

Das Programm-Modul **P.A.P.A.** ist eine Softwarelösung, die alle Ihre Wünsche in den Bereichen

## **Projekt**

Adressen Projektverwaltung Projektplanung Objektdaten Rapporte Dokumentation Zeiterfassung (WebZeit)

## **Angebot**

Angebote Aufträge Angebots-Analyse Rechnung **Teilrechnung** Abschlussrechnung

## **Planung**

Terminplanung Aktivitäten Personal Arbeitsstundenkontrolle

#### **Auftrag**

Auftragsüberwachung Preisanfrage Nachkalkulation

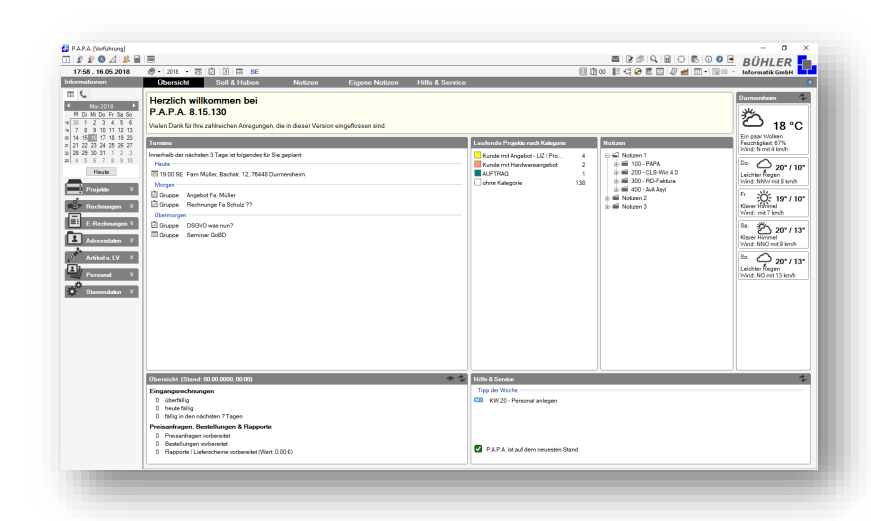

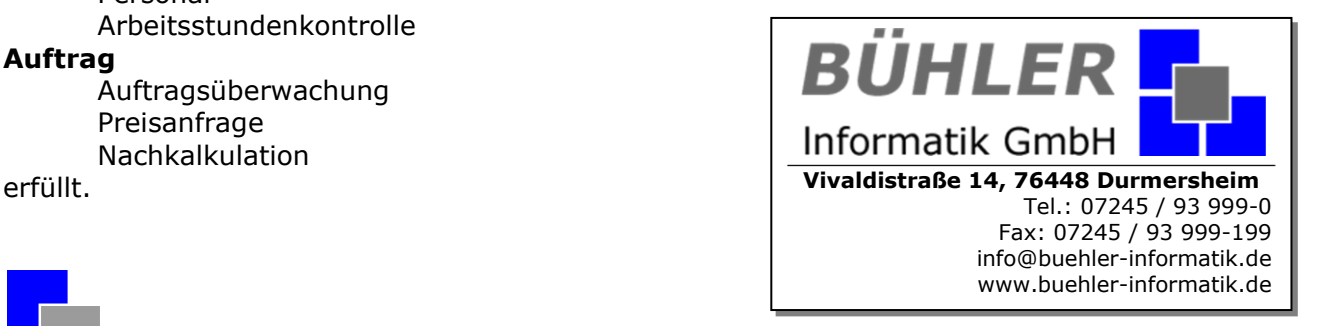

*© BÜHLER* lnformatik GmbH Vivaldistr. 14, 76448 Durmersheim www.buehler-informatik.de Tel. 07245 / 93 999-0 Seite 1 von 21

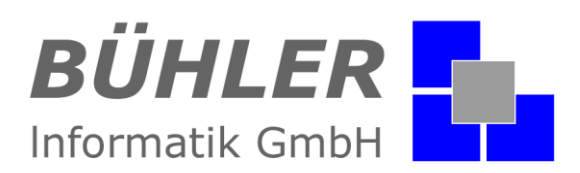

## **Die Idee zum P.A.P.A.**

Im Oktober 2004 wurde in Zusammenarbeit mit der Zimmererinnung Karlsruhe eine achtköpfige Projektgruppe zusammengestellt.

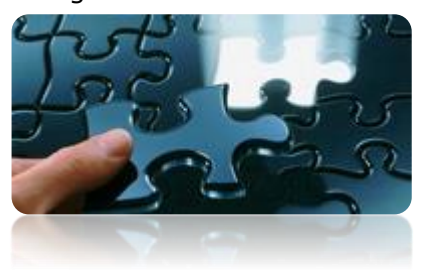

**Die Idee:** Die Projektgruppe entwickelte mit der BÜHLER Informatik GmbH eine praxisnahe Handwerkerlösung, die unter wirtschaftlichen Gesichtspunkten seinesgleichen sucht.

Die Zusammensetzung EDV-Spezialisten und Fachpersonal aus den Meisterbetrieben bietet die Gewähr für die Erstellung eines optimalen benutzerorientierten Systems.

**P.A.P.A.** bietet eine klare Bedienerführung, die schnell zu den gesuchten Modulen führt.

**P.A.P.A.** ist genau die richtige Lösung für kleinere und mittlere Unternehmen.

**P.A.P.A.** hat eine umfassende Basisfunktionalität. Durch die zielgerichtete Erweiterung mit speziellen Modulen kann P.A.P.A. für die Abwicklung nahezu aller Geschäftsabläufe in verschiedenen Branchen optimiert werden.

# **P.A.P.A. ist zukunftssicher:**

Die moderne Windows-Oberfläche von P.A.P.A. ist entsprechend dem Microsoft Standard zukunftweisend programmiert. Das Programm wurde mit dem umfangreichen professionellen Entwicklungstool VB.NET erstellt. P.A.P.A. unterstützt die leistungsfähige Client/Server-Architektur für einen schnellen und sicheren Datenzugriff. P.A.P.A verfügt über eine E-Mail- und Internetanbindung. Im Rahmen der Softwarepflege wird Ihre Investition stets aktuell gehalten. Sie profitieren von stetigen Verbesserungen und Erweiterungen der einzelnen Programm-Module.

# **P.A.P.A. Bedienerfreundlichkeit:**

Eine gleichartige Bedienung gewährt ein Höchstmaß von Einfachheit und kurzer Einarbeitung. Die P.A.P.A Programmmodule sind durchgängig und an allen Stellen gleich aufgebaut. Einfache Windows-Grundkenntnisse genügen und es kann sofort angefangen werden. Neben der intuitiven Bedienbarkeit und den umfangreichen Einstellmöglichkeiten verfügt die Software über ein klar strukturiertes Steuerungsmenü, das Sie schnell an die gewünschten Programmmodule führt.

# **P.A.P.A. Terminplaner**

In der Handwerkerlösung P.A.P.A. können nicht nur Ihre

Angebote, Aufträge, Rechnungen, Teilrechnungen usw. verwaltet werden. Im Programm integriert ist eine eigene Terminverwaltung. Neben eigenen Terminen können auch sogenannte Gruppentermine verwaltet werden.

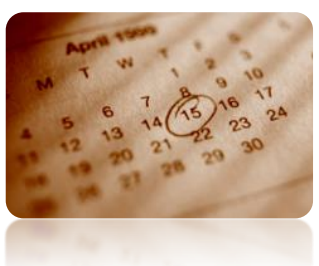

Durch die Integration von Aktivi-

täten und Planungen wird das Modul zum Terminorganizer.

# **Warum P.A.P.A.?**

Gerade kleinere und mittlere Handwerksbetriebe benötigen einfache und klar strukturierte kaufmännische Handwerkslösungen, die individuell an die betrieblichen Anforderungen angepasst werden können.

Jeder Handwerksbetrieb muss einen **P**.**A**.**P**.**A.** haben.

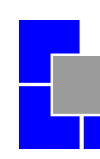

# **P.A.P.A. -**

## **Systembeschreibung**

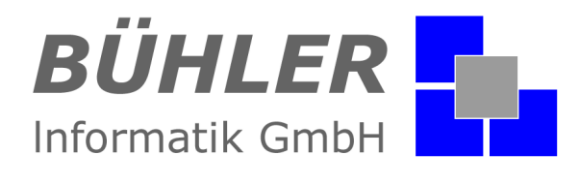

# **Das Programm P.A.P.A.**

- **P.A.P.A.** überzeugt durch eine einfache, intuitive (selbsterklärende) Bedienerführung.
- **P.A.P.A.** erleichtert die tägliche Büroarbeit.
- **P.A.P.A.** startet auch Ihr CAD- bzw. Abbundprogramm.
- **P.A.P.A.** besteht aus einem Programm.

Die Module wie: Vorkalkulation, Nachkalkulation, Tagelohn sind im **P.A.P.A.**- Grundprogramm enthalten. Es gibt nur einen "ganzen" **P.A.P.A.**

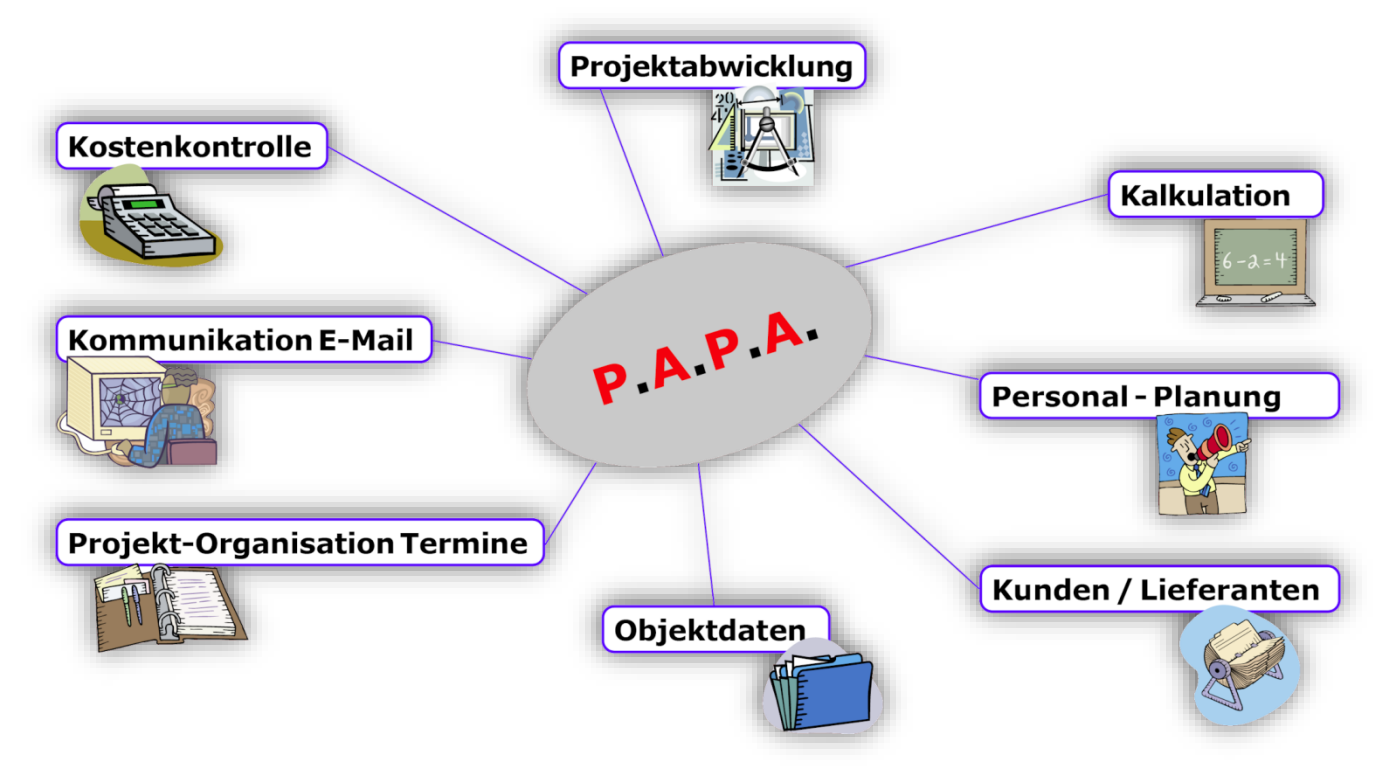

# **Das Know-how**

Es liegt in der Natur der Sache, dass die Leistungsmerkmale einer Software in direktem Verhältnis zu der Leistungsfähigkeit ihrer Entwickler stehen. Das heißt, ein Produkt, das handwerkerspezifische und kaufmännische Probleme lösen soll, ist nicht ohne entsprechenden Wissenshintergrund realisierbar.

Das **Programm P.A.P.A.** der *BÜHLER* Informatik GmbH wurde nicht nur von den Datenverarbeitungs-Fachkräften erstellt, sondern in enger Zusammenarbeit mit der **Zimmererinnung Karlsruhe** entwickelt.

Die Zusammensetzung EDV-Spezialisten und Fachpersonal aus dem Zimmereibereich bietet die Gewähr für die Erstellung einer optimalen benutzerorientierten Systemlösung für Handwerksbetriebe.

## **Kooperationsvertrag mit:**

- Verband des Zimmerer- und Holzbaugewerbes Baden-Württemberg
- 81fünf high-tech & holzbau AG
- Verband Holzbau Baden e.V.
- Verband Niedersächsischer Zimmermeister im Baugewerbeverband Niedersachsen Mitglieder erhalten 10% Rabatt auf die Lizenzkosten.

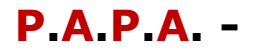

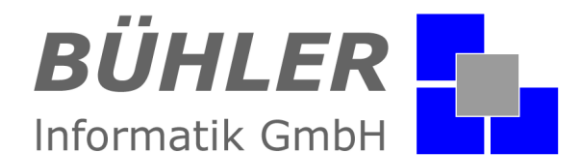

# **P.A.P.A. Informationscenter:**

Nach dem Programmstart wird der **P.A.P.A.** Informationscenter aufgerufen. Hier sind Informati-

onen über: Projekte Rechnungen Termine Notizen Aktivitäten hinterlegt.

Im Register **Hilfe & Service** finden Sie unseren Kundenbereich**.** Hier bekommen Sie alle Infos zum Programm-Update und können Ihre Ideen oder Verbesserungsvorschläge senden.

## **Weitere Haupt-Menüpunkte:**

Projekte (Projektverwaltung) Rechnungen (Rechnungen & Gutschriften) Eingangsrechnungen (Lieferantenrechnungen) Adressen (Kunden, Interessenten, Lieferanten, Sonstige) Artikel (Artikelstamm, Lohnstamm, Leistungsverzeichnis und Lagerverwaltung) Personal (Personaldaten, Urlaub, Fehltage und Stundenübersicht) Stammdaten (Stammdaten für die Module und Zugangsberechtigung)

## **Schnittstellen & Module:**

Die jeweiligen Schnittstellen wie: GAEB, DATANORM, DATEV, BANKING… oder Module wie: WebZeit, Zeiterfassung-Verwaltung, Aufgaben-Manager, Lagerverwaltung, Projektplanung, Cloud-Daten… können direkt von Informationscenter aufgerufen werden.

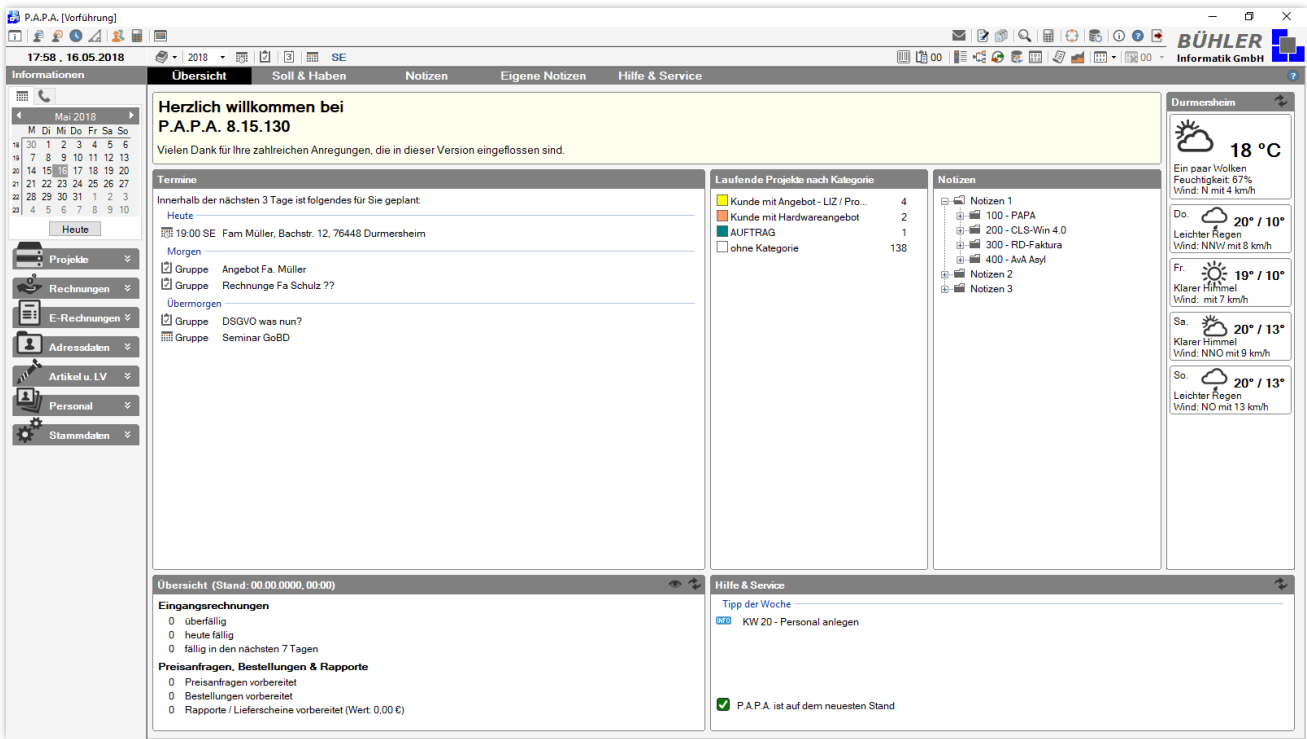

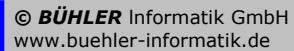

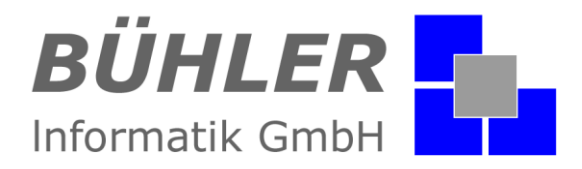

# **P.A.P.A. Adressdaten:**

Das Programm **P.A.P.A.** verfügt über eine "zentrale Adressverwaltung".

In der Listenübersicht unterscheiden wir zwischen

- Adressliste
- Kundenliste (mit bis zu 160 Fragen zur Kundenbetreuung)
- Interessentenliste
- Lieferantenliste

Sie haben die Möglichkeit über die Stammdaten eine unbegrenzte Menge von Kategorien zu hinterlegen. Kategorien können sein:

- Kunde
- Lieferant
- Statiker
- Architekten
- **Bauleiter**
- Fensterbau usw.

Einer Adresse können mehrere Kategorien zugewiesen werden. Durch die farbliche Abstimmung oder verschiedene Sortiermechanismen ist es einfach die gewünschte Adresse zu finden.

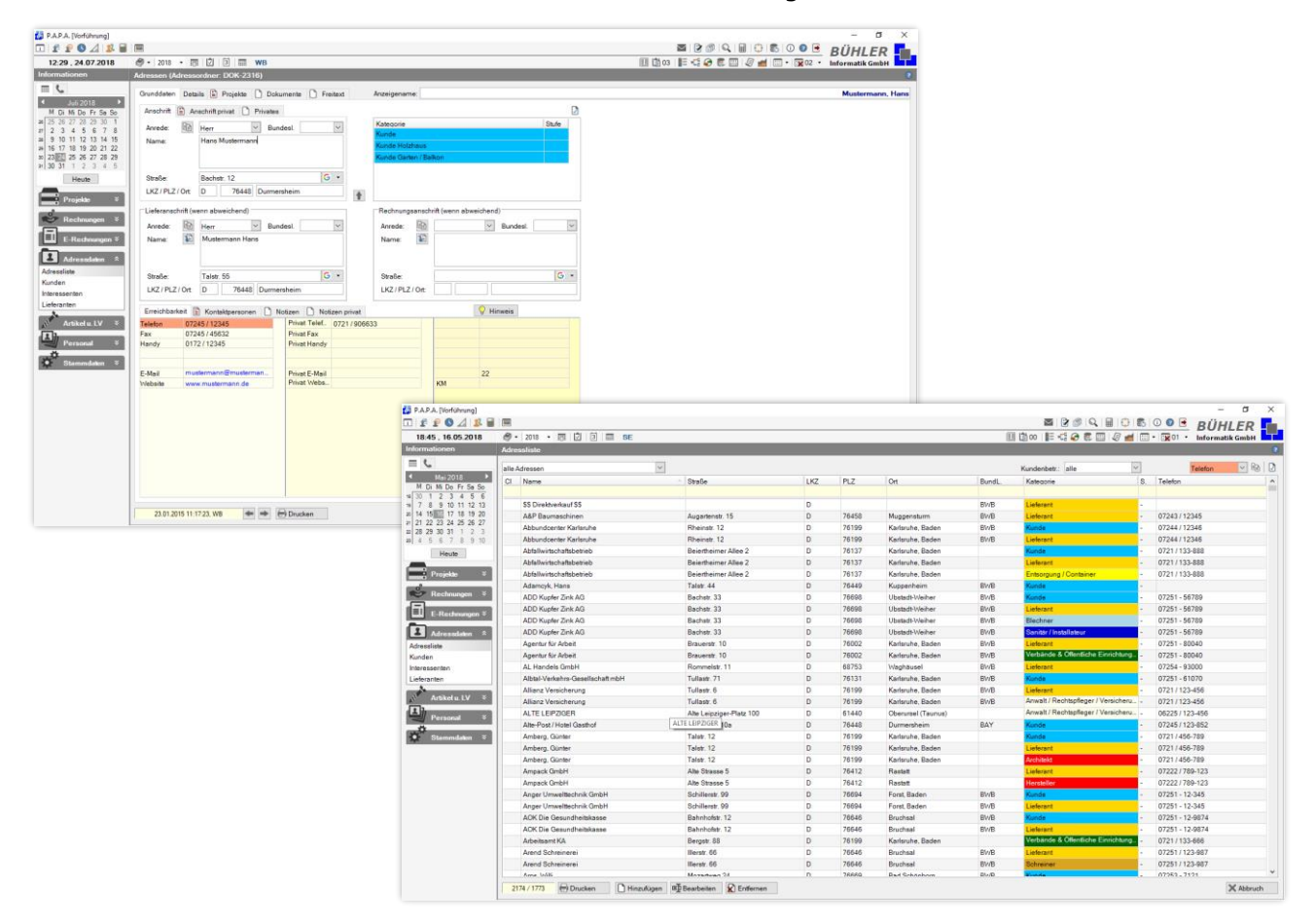

# **P.A.P.A. -**

## **Systembeschreibung**

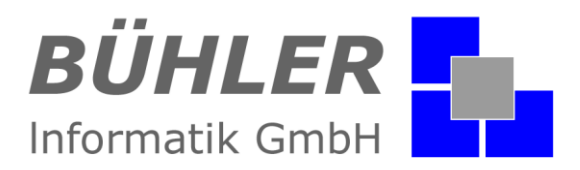

# **P.A.P.A. Artikel:**

#### **Artikel-Stamm**

Im Artikelstamm werden einzelne Artikel hinterlegt. Neben dem Zuweisen der Artikelmaße und Preise können mehrere Lieferanten pro Artikel hinterlegt und verwaltet werden. Selbstverständlich kann auch ein Bild zugewiesen werden. Neben dem Kurz- und Langtext ist immer der Hauptlieferant ersichtlich.

#### **Lohn-Stamm**

Hier werden Lohnarbeiten mit einem definierten Richtwert in Verbindung mit den Stundensätzen hinterlegt. In den Stammdaten können Sie mehrere Stundensätze anlegen.

#### **Stamm-LV (oder Stamm-Leistungsverzeichnis)**

Kalkulierte Leistungen werden im Stammleistungsverzeichnis angelegt. Eine Leistung besteht in der Regel aus mehreren Artikeln und mehreren Löhnen. Jede Leistungsposition ändert sich automatisch, wenn ein Artikel oder ein Lohn geändert wird. Sie erfassen also nur eine Position mit dem Material und Lohn, den Sie für z.B. ein Stück, ein Laufmeter usw. benötigen. Nach einer Preisänderung eines Artikels oder eines Stundensatzes wird die Position automatisch neu kalkuliert. Das erspart Ihnen eine Menge Zeit.

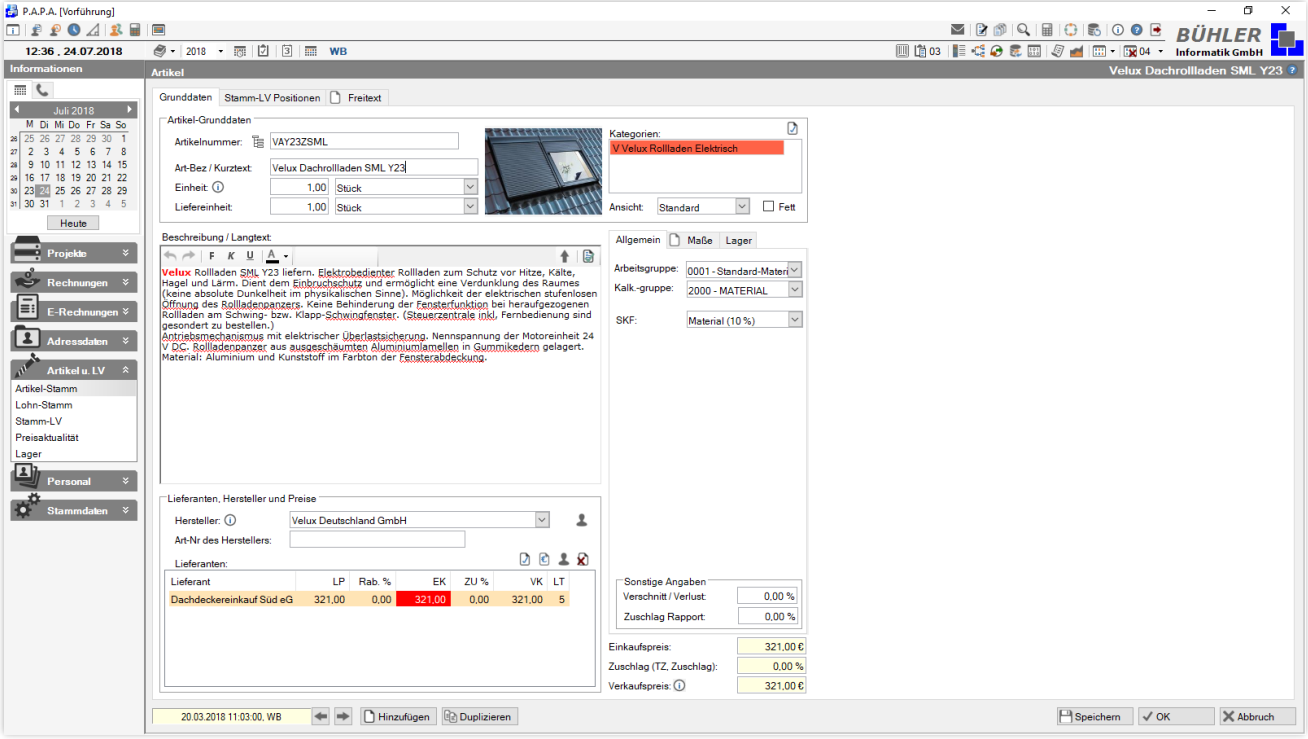

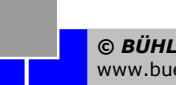

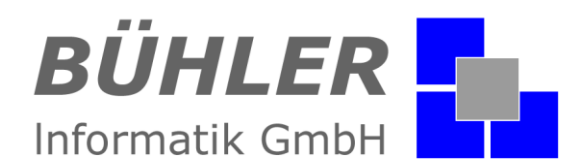

# **P.A.P.A. Projekt: Grunddaten**

## Wer arbeitet an welcher Baustelle?

Das ist mit **P.A.P.A.** geklärt. Jedem Projekt werden nach Kategorien sortiert die Adressen zugewiesen. Sie sehen auf einen Blick: wer ist der Bauleiter, woher kommen die Fenster, wer liefert die Türen, wer macht die Blechnerarbeiten und unter welcher Telefonnummer ist derjenige zu erreichen. Alles auf einen Blick ohne Klick!

**P.A.P.A.** ist projektorientiert, das heißt, alle Unterlagen für das Projekt sind zentral im Projekt zu finden. Angebot, Rechnungen, Bestellungen, Preisanfragen, Bilder, Aktennotizen, Pläne, usw. alles auf einen Blick. Die Sucherei hat ein Ende. Jeder findet das, was er braucht. Alles wird gesichert, nichts geht verloren.

Pro Projekt kann eine unbestimmte Menge von Angeboten, Aufträge, Rechnungen, Gutschriften, Preisanfragen, Bestellungen und Lieferscheinen, sowie Rapporte hinterlegt werden. Jedem Projekt kann eine Projektkategorie, die Sie frei in den Stammdaten hinterlegt haben, zugeordnet werden. Die Kategorien dienen der Unterscheidung, welche Projekte sind z.B. "Neubau" oder "Sanierung" oder "Auftrag in Wartestellung". Dadurch wird die Unterscheidung der Projekte übersichtlich.

Überschneidungen in den Projekten erkennen Sie auf einen Blick über die Projektplanung.

Mit dem **P.A.P.A.** eigenen Textprogramm **P.A.P.A.** – Brief, steht Ihnen ein einfaches aber sehr zweckmäßiges Textverarbeitungsprogramm zur Verfügung. Im Projekt schreiben Sie direkt den Kunden oder Lieferanten an. In der projekteigenen Dokumentenverwaltung wird der Brief abgelegt. Übrigens: eine Dokumentenverwaltung steht Ihnen im Projekt, bei einer Adresse und für jeden Ihrer Mitarbeiter zur Verfügung.

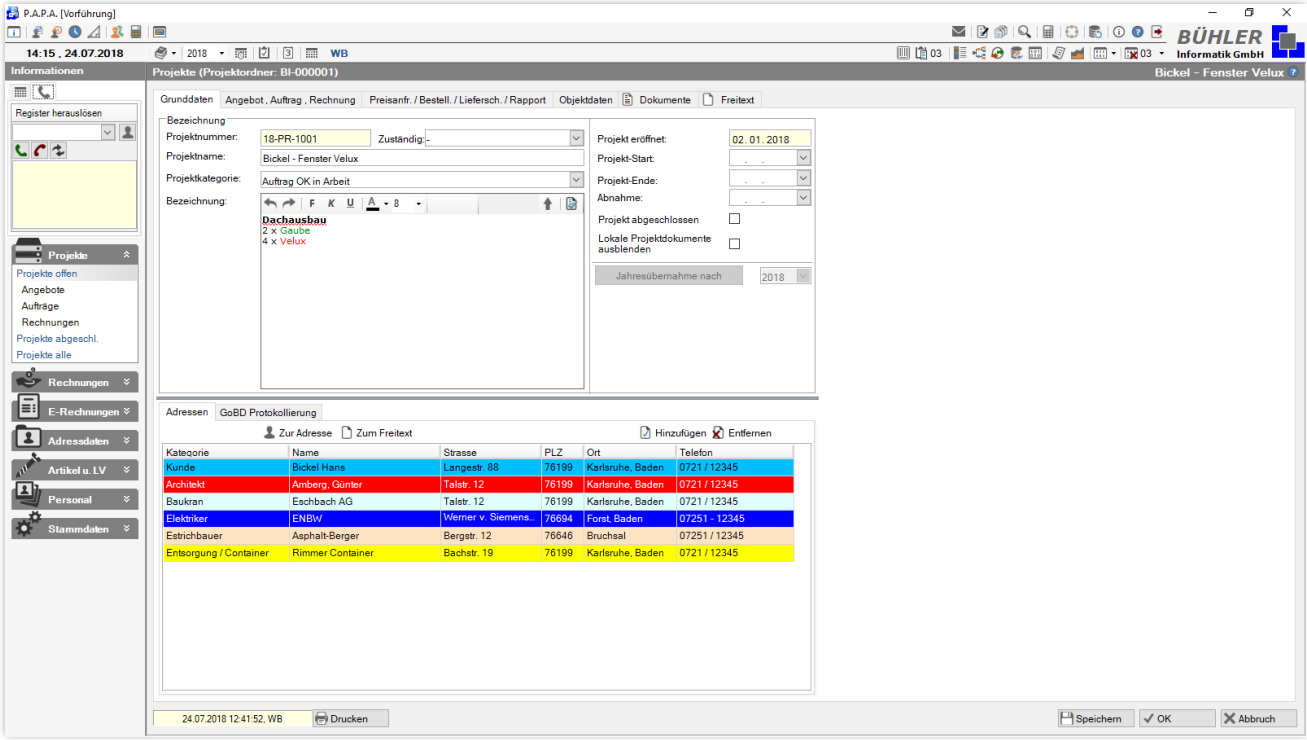

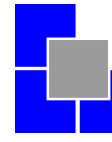

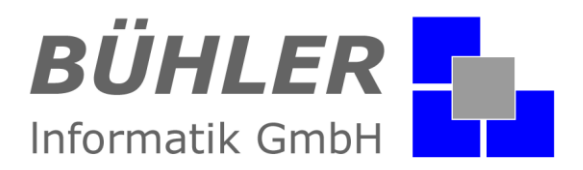

# **P.A.P.A. Projekt: Angebot, Auftrag, Rechnung**

Hier verwalten Sie Ihre Angebote, Aufträge und Rechnungen. Sie erzeugen aus einem Angebot einen Auftrag. Das Grundangebot bleibt immer erhalten. Wir unterscheiden zwischen

- Angebot
- Nachtragsangebot
- Auftragsbestätigung
- Auftrag
- Rechnung
- Teilrechnung
- Endrechnung
- Proformarechnung, Teil- und Endrechnung
- Gutschrift

Um einen optimalen Überblick zu haben werden die Projekte nach offenen Angeboten oder Aufträgen angezeigt. Selbstverständlich kann einem Projekt auch eine individuelle Bezeichnung hinterlegt werden.

Beispiel: Projekt-Angebotsphase, Projekt-zurückgestellt, Projekt-Wartestellung, usw.

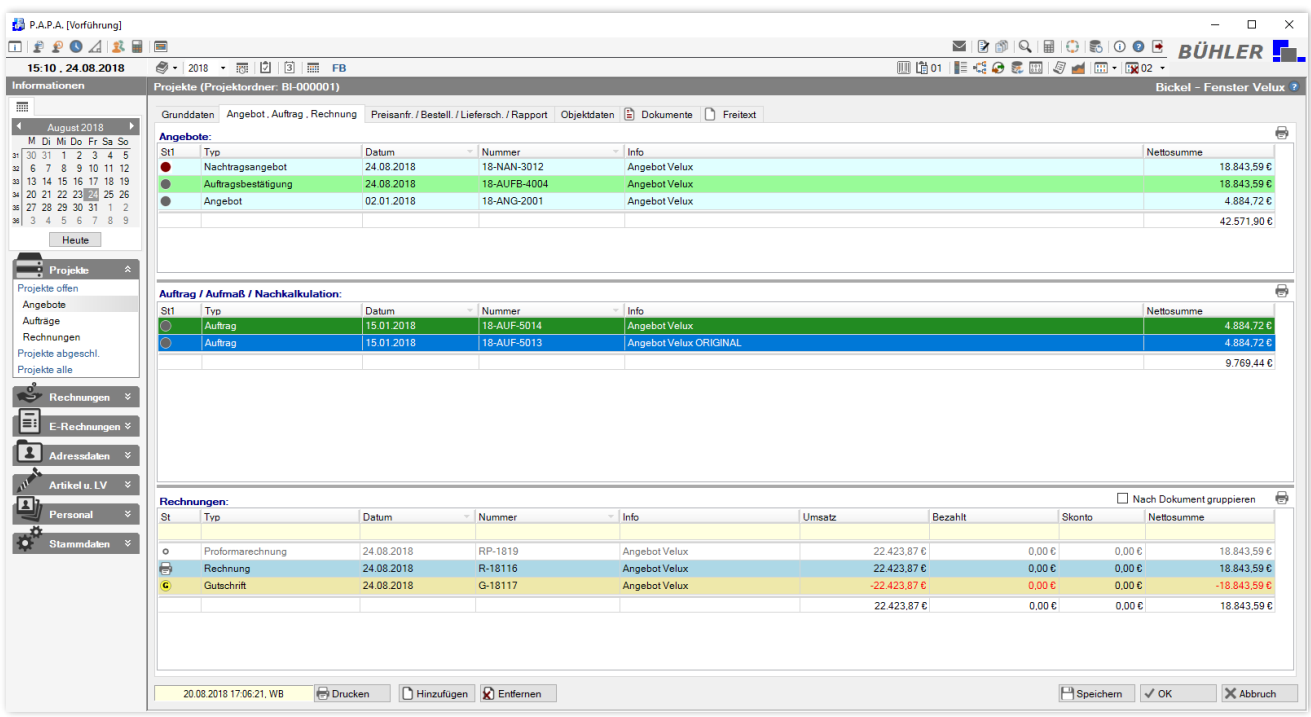

Über die Symbolsteuerung sehen Sie was vorbereitet, gedruckt, bezahlt oder teilbezahlt ist. Auch die Vorgaben der Grundsätze zur ordnungsmäßigen Führung und Aufbewahrung von Büchern, Aufzeichnungen und Unterlagen in elektronischer Form sowie zum Datenzugriff (GoBD) wird über Symbole gesteuert.

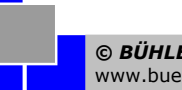

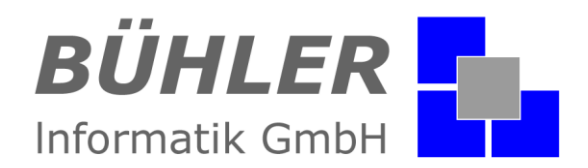

# **P.A.P.A. Projekt: z.B. Auftrag**

Aus einem Angebot machen Sie einen Auftrag, aus dem Auftrag erzeugen Sie eine Rechnung oder umgekehrt. Einzelne Dokumente können auch in anderen Projekten gespeichert werden. Einzelne Positionen oder ganze Titel können aus anderen Dokumenten kopiert werden.

Anschreiben: es stehen Textbausteine oder komplette Auftragstexte für das Anschreiben zur Verfügung.

Unter "Titel und Positionen" wird der Auftrag erstellt.

Beim "**Schlusstext"** stehen Ihnen ebenfalls Textbausteine zur Verfügung.

Überall da, wo Texte gestalterisch bearbeitet werden können stehen die Funktionen von **P.A.P.A.** -Brief zur Verfügung. In den Dokumenten kann mit diversen Platzhalter (Projektname, Kunde, Datum usw.) gearbeitet werden. Bei der Texterfassung unterstützt Sie die integrierte Rechtschreibprüfung.

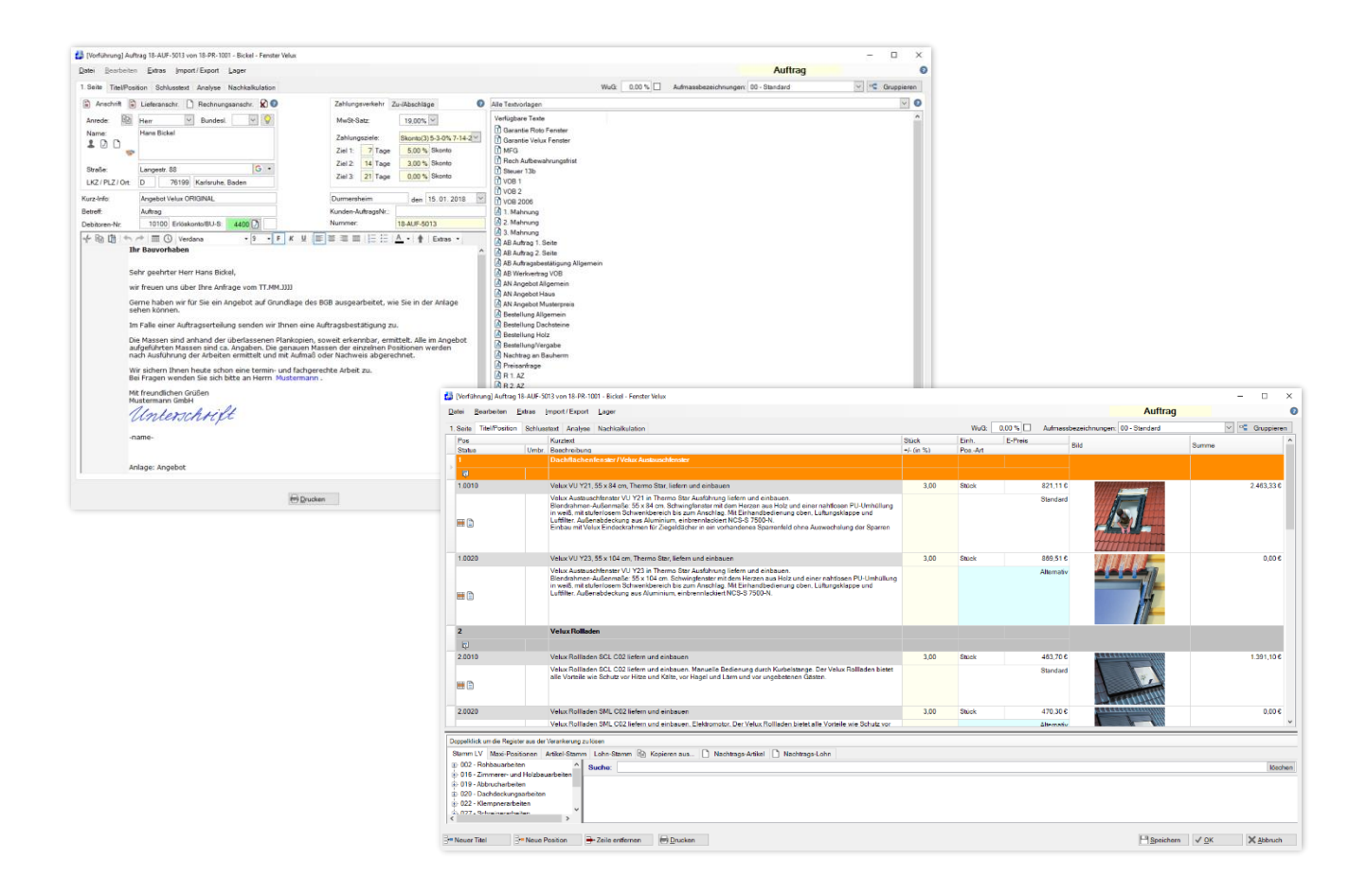

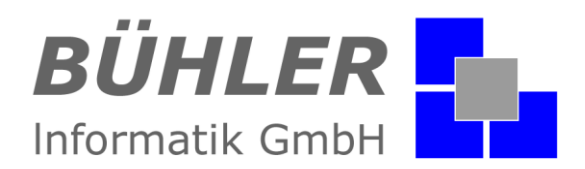

# **P.A.P.A. Projekt: Analyse**

Die Analyse dient als Übersicht über Ihre Kalkulation.

Hier sehen Sie auf einen Blick die Materialkosten, Gesamtlohnstunden mit durchschnittlichem Kalkulationslohn, die Wertschöpfung pro Stunde und vieles mehr. In einer weiteren Liste die Lohnstunden in Betrag, Stunden und Mann-Tage. Das Material wird sortiert pro Lieferant dargestellt, so haben Sie eine klare Übersicht, wenn es um die Preisverhandlungen mit Ihrem Lieferanten geht.

## **Gewinn oder Verlust??**

Sie geben auf dieser Seite evtl. Abschläge und Skonti ein. Die **P.A.P.A.** - Analyse zeigt Ihnen sofort, was bei dem Auftrag noch als Wertschöpfung erreicht wird. Sie haben eine klare Übersicht über alle kalkulierten Kosten, getrennt nach Material und Lohn.

Über die Analyse erkennen Sie ob z.B. bei einer Telefonverhandlung Skonto gegeben werden kann oder sollten Sie besser die Finger von dem Auftrag lassen!

## **Hier entscheiden Sie über Gewinn oder Verlust, bevor er entsteht.**

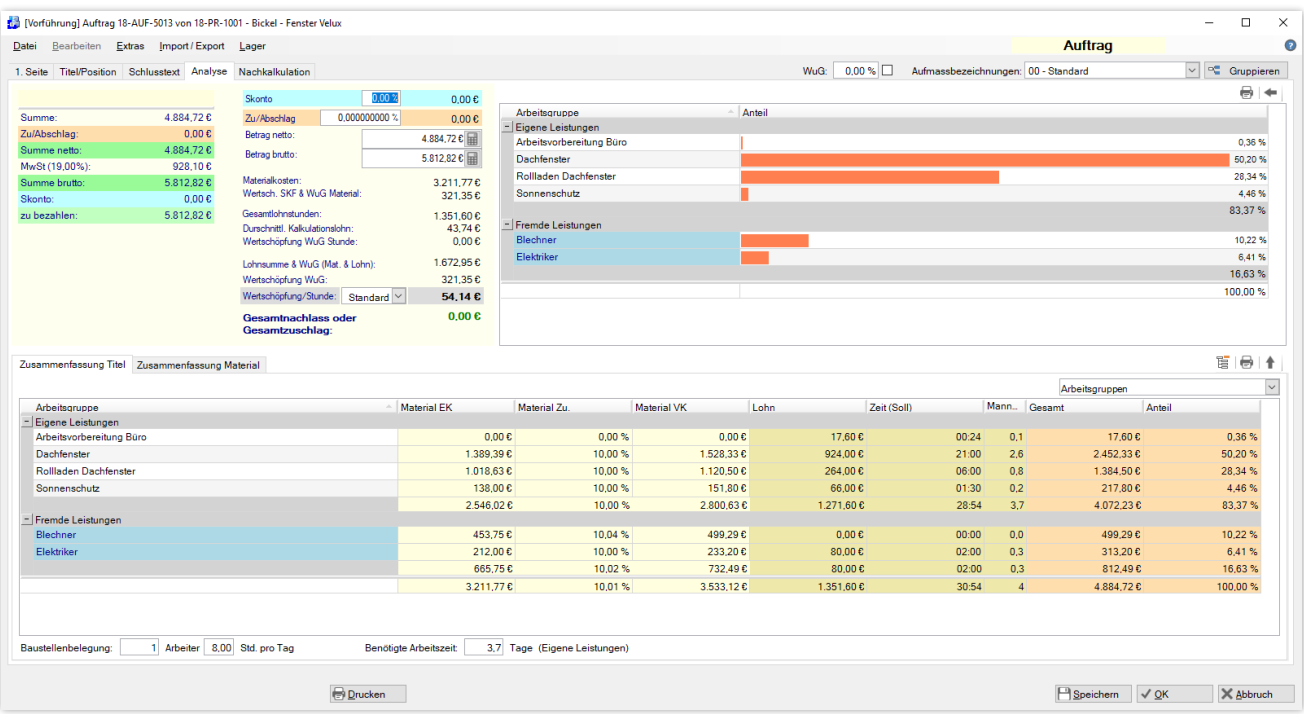

# **P.A.P.A. -**

## **Systembeschreibung**

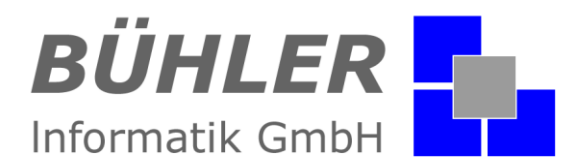

# **P.A.P.A. Auftrags-Listen**

Der Auftrag ist da? Jetzt kann mit der Arbeitsvorbereitung begonnen werden. Sie bekommen unter anderem für Ihre Mitarbeiter vorgefertigte Listen für die Arbeitsvorbereitung. Die Listen können aus jedem Auftrag erzeugt werden.

- Welches Material wird für welche Arbeitsgruppe benötigt.
- Wie viel Zeit haben die Mitarbeiter für eine Arbeitsgruppe.
- Ausdruck des Aufmaßes z.B. für den Bauherr

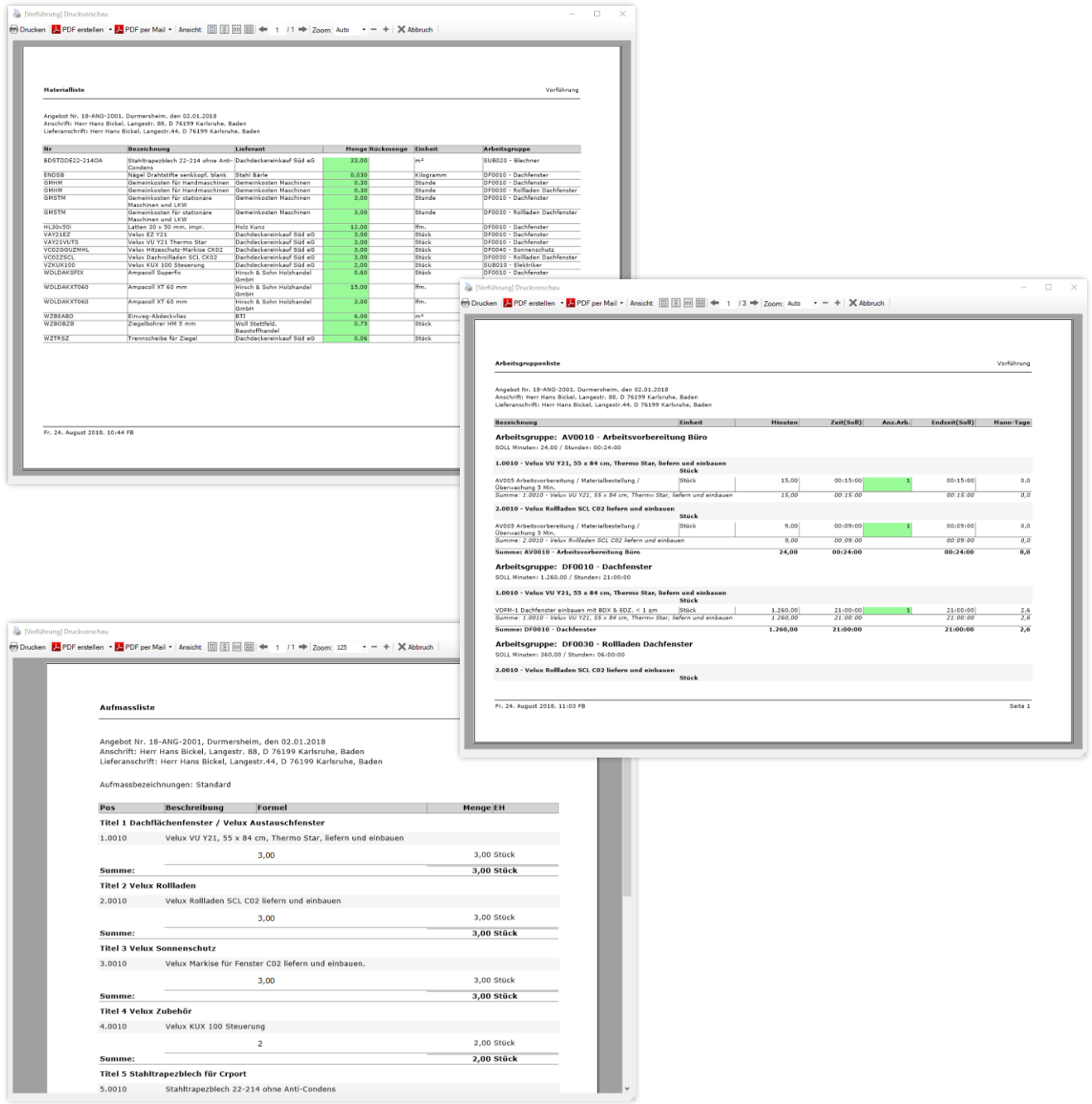

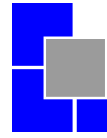

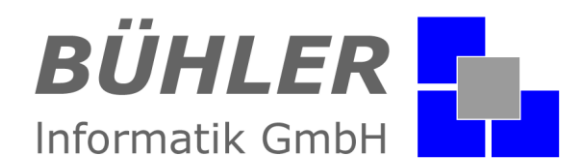

# **P.A.P.A. Projekt: Nachkalkulation**

## **Nachkalkulation** gibt es bei jedem Auftrag.

Haben Sie im **P.A.P.A.** die Stunden und den Materialverbrauch erfasst, wird der Verbrauch mit der Kalkulation auf dieser Seite gegenübergestellt (Arbeitszeiten und Material werden direkt einem Auftrag zugewiesen).

Eine Übersicht haben Sie nicht erst nach Beendigung der Baustelle, sondern laufend, da die Handwerkerlösung **P.A.P.A.** auch den Baustellenstand in Prozent verwalten kann.

Sprich, Sie sehen jeden Tag auf Knopfdruck, wo die Baustelle hingeht: positiv wie negativ, mit Lohn und Material.

## **Stunden für Auftrag und Mitarbeiter**

Die Erfassung der Stunden erfolgt über ein Formularsystem nach Mitarbeiter oder Gruppen. Die Arbeitsscheine können mit den jeweiligen Arbeitsgruppen direkt pro Mitarbeiter aus dem Auftrag erzeugt werden. Die gebuchten Stunden sind nicht nur beim Auftrag, sondern auch beim Mitarbeiter hinterlegt. Das heißt: Die Erfassung der Mitarbeiterstunden für die Lohnabrechnung ist das "Abfallprodukt" der Nachkalkulation.

## **P.A.P.A. - WebZeit**

Eine weitere Möglichkeit ist die Erfassung über unser Modul WebZeit.

Die Mitarbeiter buchen die Stunden über ein Handy oder Tablet. Sie sehen aktuell, auf welcher Baustelle ist welcher Mitarbeiter und was hat der Mitarbeiter gebucht.

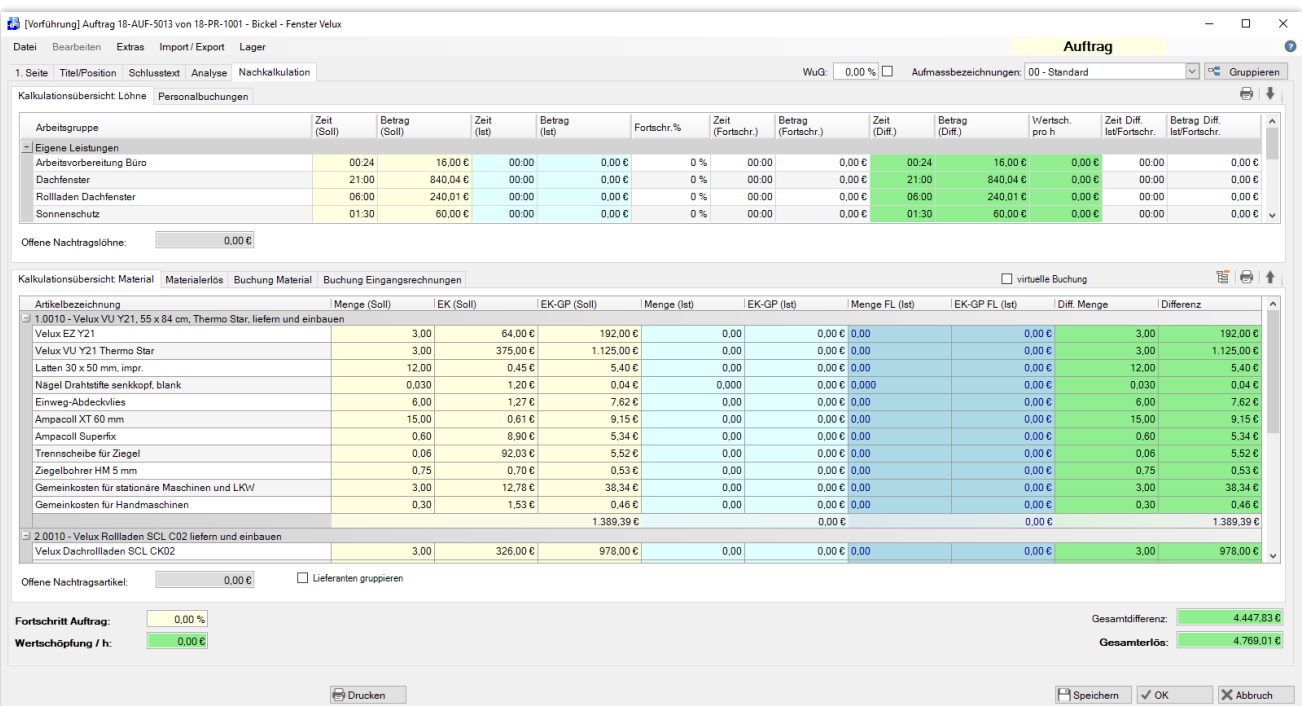

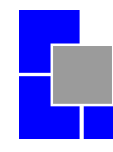

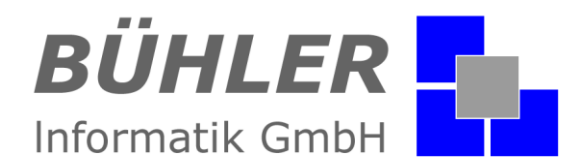

# **P.A.P.A. Projekt: Projektdaten**

Über die Stammdaten definieren Sie bis zu fünf Register mit je 36 Fragen. Die Antworten können Text-, Datum-, Dezimal- und Ja/Nein-Felder sein.

Hier hinterlegen Sie Informationen, die Sie bei diesem Projekt durchgeführt haben oder noch durchführen wollen. Die gleiche Struktur finden Sie auch bei Ihren Kundenadressen.

#### **Die Idee bei Projektdaten**

Hier können Sie z.B. verbautes Material, wie Ziegelsorte oder Farbe hinterlegen, Art der Dachrinne, welche Fenster wurden verbaut, Art des Lüftungssystems und so weiter.

#### **Die Idee bei Kundendaten**

Hier können Sie z.B. hinterlegen, was das für ein Kunde ist: Beruf, Arbeitgeber, Liebhaber von…, Mitglied bei … oder unter Fakten / Objekte: hat der Kunde ein Reihenhaus, Wohnhaus, Mehrfamilienhaus, Grundstück oder Garten. Über die **P.A.P.A.** Serienbrieffunktion schreiben Sie dann alle Kunden mit Garten für eine Frühjahrsaktion *"Pergola"* an.

#### **Dokumente, Pläne Bilder**

Im Ordner Dokumente können Sie für jedes Projekt den kompletten E-Mailverkehr, Word und Exceldokumente und die Bilder Ihrer Digitalkamera oder eingescannte Dokumente hinterlegen. Sie haben eine Mappe, in der alles zu finden ist. Das Suchen hat ein Ende! **Mit P.A.P.A. haben Sie nicht nur Ihre Baustellen-Dokumentationen im Griff!**

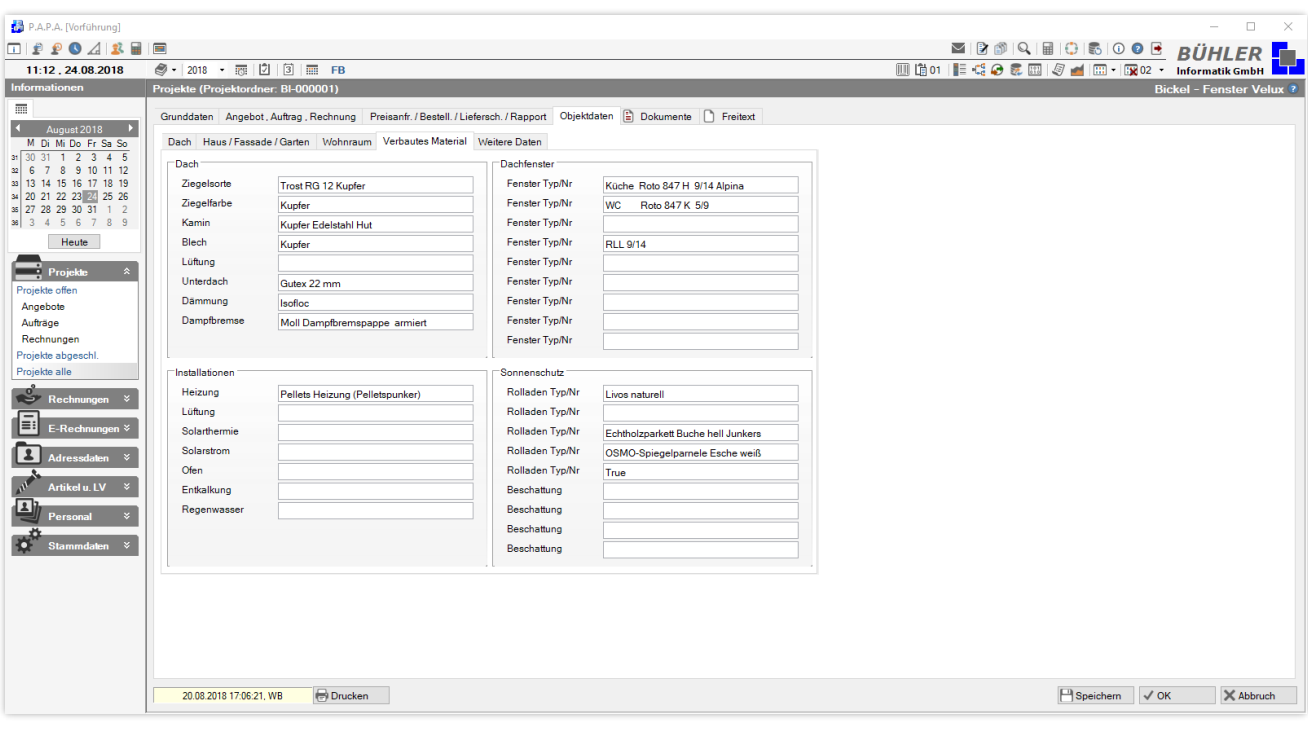

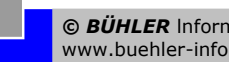

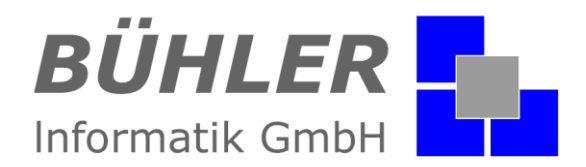

# **P.A.P.A. Projekt: Projektplanung**

Die Projektplanung ermöglicht es Ihnen eine einfache und dennoch effektive Planung Ihrer Projekte durchzuführen. Hier sehen Sie optisch, wann was geplant ist und können bei Überschneidungen reagieren. Durch Verschieben der einzelnen Planungen sind Sie in der Lage jederzeit schnell zu reagieren und die Planungen anzupassen.

## **Basis 1 der Planung sind die in den Stammdaten angelegten Begriffe wie**

- Baustelle einrichten
- Gerüst stellen
- Baukran
- Innenausbau
- oder
- Arbeitsgruppe 1
- Arbeitsgruppe 2
- usw.

## **Basis 2 der Planung sind Ihre Projekte**

Es werden nur die angelegten Projekte angezeigt, bei denen ein Projekt-Start-Datum eingetragen wurde. Wird nur ein Projekt-Start-Datum und kein Ende-Datum eingetragen, steht das Projekt für ein Jahr in der Projektplanung.

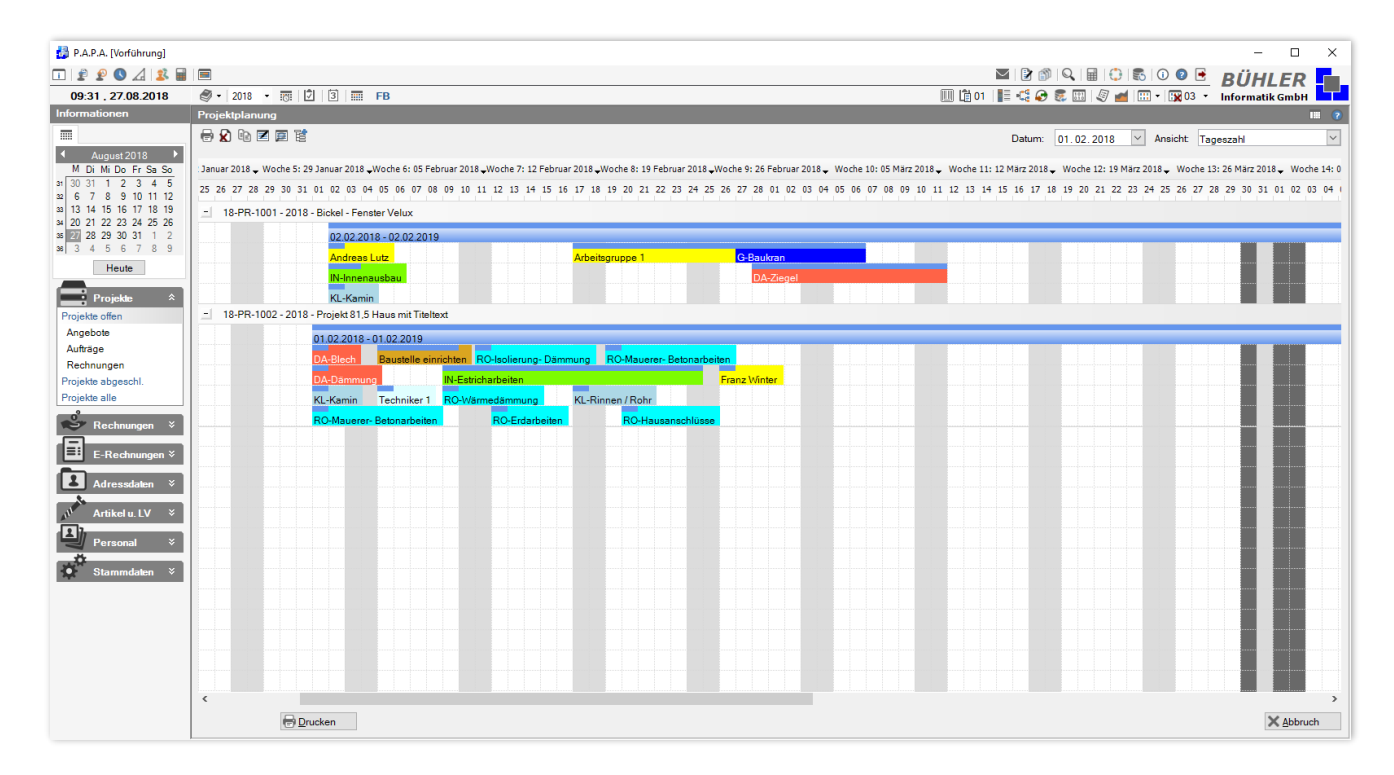

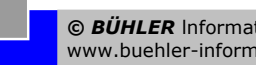

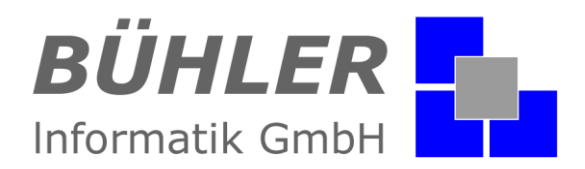

# **P.A.P.A. Personal: Urlaub / Fehltage**

Hier erfassen Sie die Urlaubstage, Fehl, Krankheits- oder Sonderurlaubstage Ihrer Mitarbeiter. Über die Stammdaten können weitere Begriffe hinterlegt werden.

In einer Übersichtsstatistik sehen Sie auf einen Blick die vergebenen Tage.

## **Erfassen der Mitarbeiterstunden / Lohnabrechnung**

Wenn Sie die geleisteten Stunden Ihrer Mitarbeiter beim entsprechenden Projekt / Auftrag für die Nachkalkulation hinterlegen, erhalten Sie eine Übersichtsliste pro Mitarbeiter über die geleisteten Stunden. Die Stunden werden beim Projekt und beim Mitarbeiter gespeichert. Das heißt: Als "Abfallprodukt" Ihrer Nachkalkulation erhalten Sie eine Mitarbeiterstundenübersicht für Ihre Lohnabrechnung. Die Mitarbeiterstundenübersicht kann in einer Monatsliste gedruckt werden.

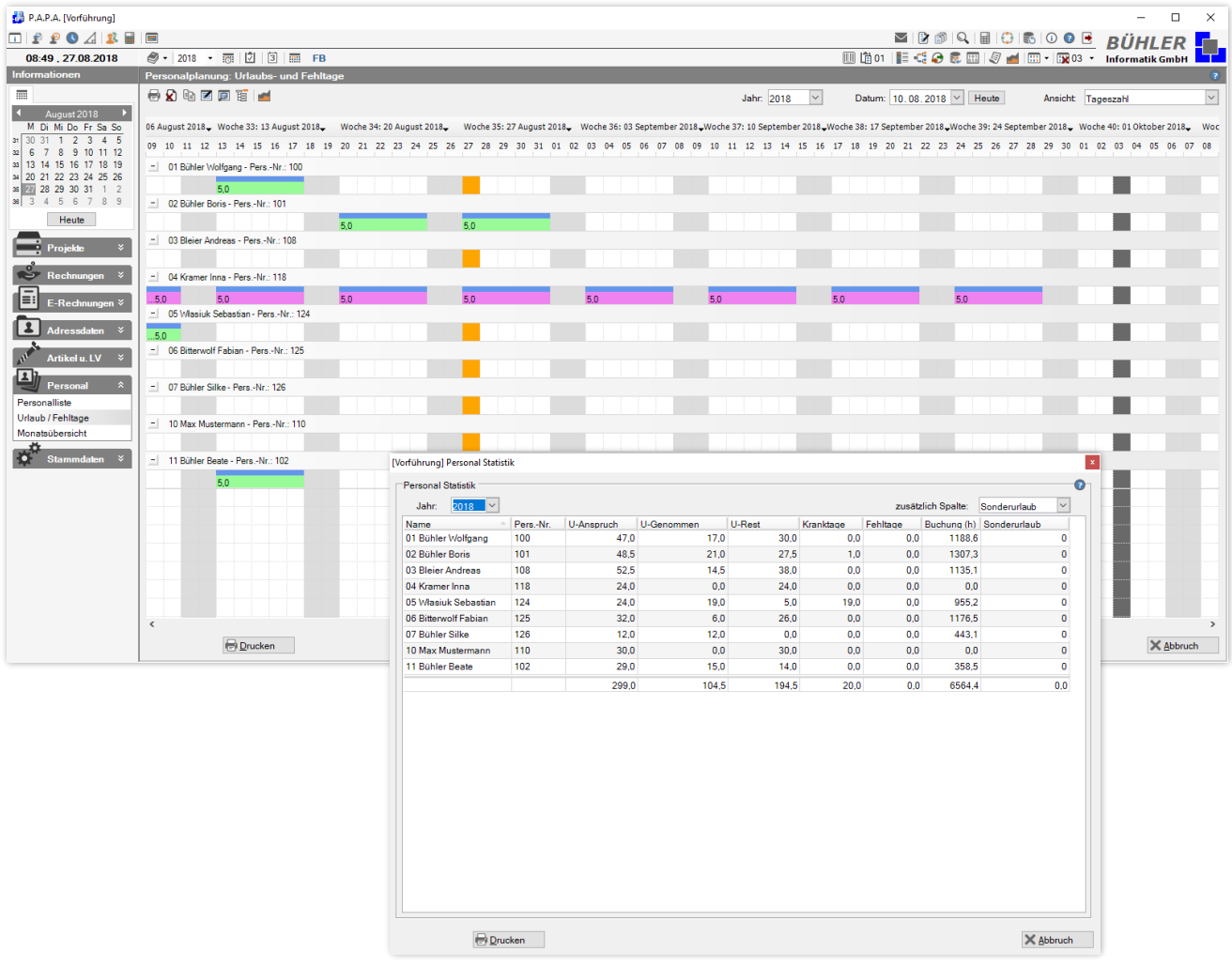

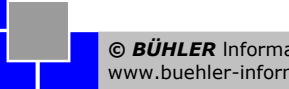

 $\overline{a}$  $\overline{\mathbf{v}}$ 

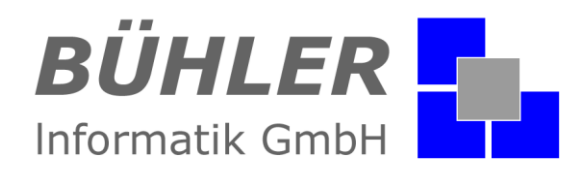

 $\overline{a}$ 

# **P.A.P.A. Terminplanung:**

Ein Programm, das in der Lage ist **Projekt, Angebot, Planung, Auftragsverfolgung** zu verwalten, benötigt eine gut konzipierte Terminplanung.

## **Nur eine Terminplanung?**

**B BARA** Blockbook

Unsere Terminplanung unterscheidet zwischen Terminen, Aktivitäten, Planungen und Jahrestagen. Eine Besonderheit sind die Aktivitäten. Wird eine Aktivität eingetragen, so wird sie Tag für Tag weitergeführt, bis die Aktivität als "erledigt" abgeschlossen wird. Eine Aktivität ist auch eine Wiedervorlage, die auf ein bestimmtes Datum gesetzt werden kann.

Der Terminplaner steht in verschiedenen Anzeigeformen zur Verfügung. Eine Sonderregelung ist das Herauslösen der Terminplanungsmaske. Gerade bei Doppelbildschirmarbeitsplätzen kann der Terminplaner an einem und das Angebot am anderem Bildschirm angezeigt werden. Selbstverständlich können Sie Ihre Termine mit **Microsoft Outlook** synchronisieren.

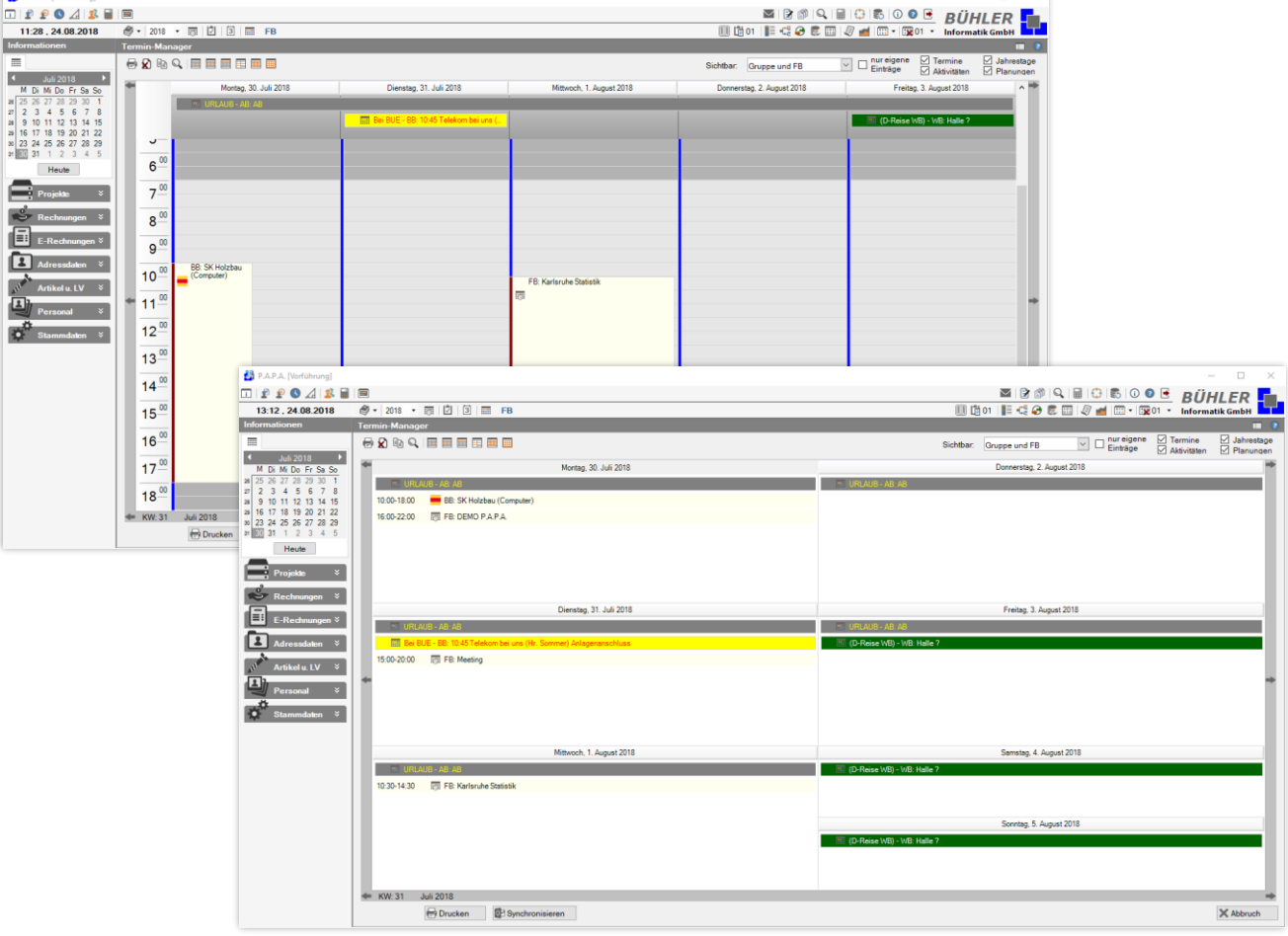

# **P.A.P.A. -**

**Systembeschreibung**

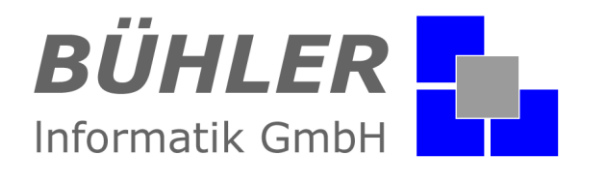

# **P.A.P.A. WebZeit**

Ein Modul das die Erfassung der Mitarbeiterstunden vereinfacht. Jeder Mitarbeiter hinterlegt seine Stunden über eine komfortable Oberfläche. In der Software **P.A.P.A**. ist sofort zu sehen welcher Mitarbeiter gerade auf welchen Auftrag, welche Arbeit gebucht hat. Mit nur einem Klick werden die Stunden die jeweiligen Aufträge übernommen und Sie sehen das Ergebnis sofort in der Nachkalkulation. Das einzige, was man dazu braucht, ist ein Browser und eine Verbindung in das World Wide Web. Und am Ende des Tages prüft und schließt jeder Mitarbeiter seine Stunden ab und Sie lesen alle Stunden mit nur wenigen Klicks in "**P.A.P.A.**" ein. Übermitteln Sie die gebuchten Stunden per Handy. Ganz einfach von unterwegs.

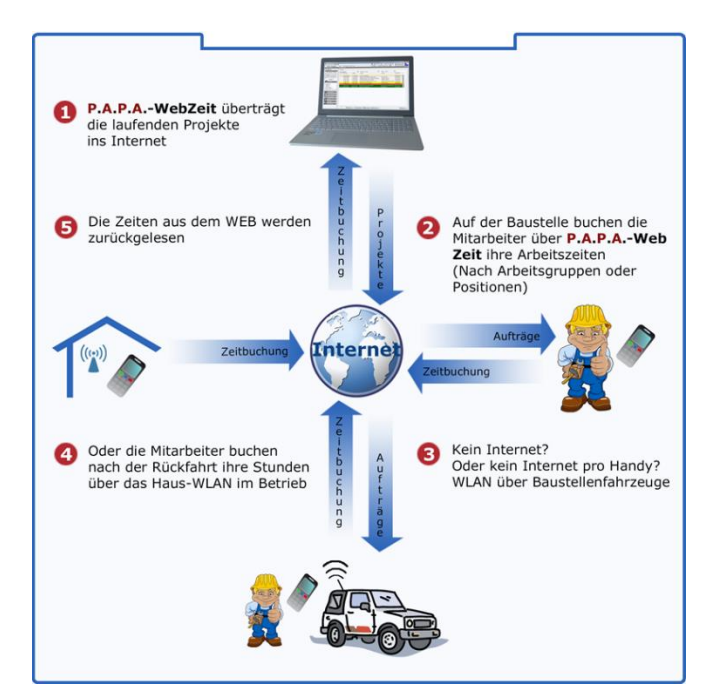

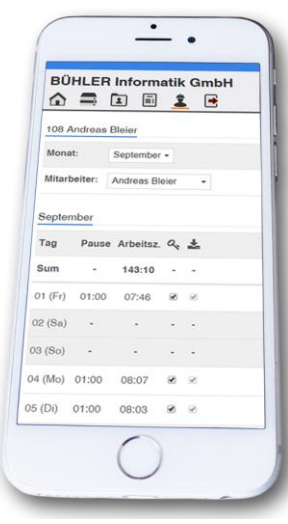

- 1. "**P.A.P.A. – WebZeit**" überträgt die laufenden Projekte ins Internet.
- 2. Auf der Baustelle buchen die Mitarbeiter über "**P.A.P.A. – WebZeit**" ihre Arbeitszeiten (nach Arbeitsgruppen oder Positionen).
- 3. Kein Internet? Oder kein Internet pro Handy? WLAN über Baustellenfahrzeug!
- 4. Oder die Mitarbeiter buchen nach der Rückfahrt die Stunden über das Haus-WLAN im Betrieb.
- 5. Die Zeiten aus dem WEB werden zurückgelesen.

Mit der "**P.A.P.A. – WebZeit**" sparen Sie sich eine Menge an Papier und Arbeitszeit... und somit Geld. Mit nur wenigen Klicks haben Sie Ihre Kalkulation im Personalwesen im Griff und die Einarbeitung ist einfach und schnell.

Zusätzlich haben Sie über die Mitarbeiterübersicht und die Protokollierung eine gute Übersicht über die Stundenbuchung und können eventuelle Fehler schneller entdecken und nachvollziehen.

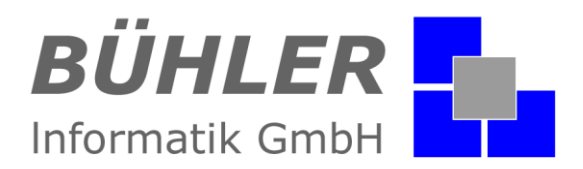

# **P.A.P.A. Grundmodul**

Ja, wir können sagen **P.A.P.A.** ist eine Komplettlösung. Bei den Mitbewerbern müssen in der Regel grundlegende Funktionen wie Angebotsanalyse und Nachkalkulation oder die offene Postenverwaltung dazugekauft werden. Auch ist oft der Druck von Lieferscheinen oder Rapporte im Grundprogramm **nicht** enthalten.

Das ist bei uns nicht so.

## **Im Grundmodul bereits enthalten:**

## **Kalkulation – Handwerk**

Vor- und Nachkalkulation, nicht nur für das Handwerk, Erfassung und Verwaltung von Leistungspositionen, Zuschlägen, umfangreiche Kalkulation- und Auswertungsmöglichkeiten, Massenermittlung und Aufmaß, Abschlags-, Teil- und Endrechnung.

## **FIBU – OPOS**

Liste offener Posten, Zahlungseingang, verwalten von Teilzahlungen.

## **Lieferscheine und Rapporte**

Verwaltung und Erfassung von Rapport- und Lieferscheinen. Übernahme von Rapport- und Lieferscheine in eine Rechnung.

## **CTI-Anbindung**

Direktes Wählen aus der Anwendung. Anzeigen und die Identifikation eingehender Anrufe, Zielwahltasten.

## **Modul Statistik**

Umsatz, Liquidität, Jahresvergleich, Übersicht Kunden- und Lieferantenrechnung.

## **P.A.P.A. – Dokumentenverwaltung**

Verwalten von Dokumenten, Dokumente können einer Adresse oder einem Projekt zugewiesen sein.

## **P.A.P.A. – Brief**

Textverarbeitung mit Textbausteinen, die Texte werden in der P.A.P.A.-Dokumentenverwaltung gespeichert.

## **P.A.P.A. – Serienbrief / E-Mail**

Für ausgewählte Adressen kann ein Serienbrief erzeugt bzw. eine Mail gesendet werden.

## **P.A.P.A. – Outlook**

Schnittstelle zu Outlook: Adressen, Telefon, Mail, Termine.

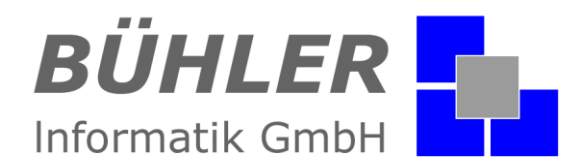

# **P.A.P.A. Weitere Schnittstellen & Module**

Nicht jeder Kunde benötigt alle Schnittstellen oder Module. Einzelne Schnittstellen oder Module können zum Grundprogramm dazu erworben werden.

Beachten Sie, beim Start benötigen Sie nicht immer gleich alle Schnittstellen oder Module.

# **Die P.A.P.A. Schnittstellen:**

## **P.A.P.A.**- **GAEB-Schnittstelle**

"Gemeinsamer Ausschuss Elektronik im Bauwesen". Ziel des GAEB ist die "gemeinsame Sprache aller am Bau Beteiligten", also die Erzeugung eines Standards.

## **P.A.P.A.**- **Import Datanorm**

DATANORM ist ein Dateiformat für den Datenaustausch der Artikelstammdaten zwischen Handwerksbetrieb, Fachgroßhandel und Produktlieferant.

## **P.A.P.A.**- **DATEV-Export**

Über diese Schnittstelle können Sie Ihre Buchungsdaten komplett an Ihren Finanzbuchhalter oder Steuerberater übergeben.

## **P.A.P.A.**- **Banking**

Um Online-Banking zu betreiben, erzeugt die Schnittstelle aus den erhaltenen Informationen eine SEPA-Datei. Diese Datei kann von allen Online-Banking-Portalen und fast jeder Software eingelesen werden

## **P.A.P.A.**- **Import sirAdos**

Ist eine Schnittstelle welche auf die Ausschreibungstexte der Software sirAdos importieren kann. Die sirAdos-Redaktion überarbeitet Ausschreibungstexte. Sie benötigen die Software sirAdos.

# **Die P.A.P.A. Module:**

## **P.A.P.A.**- **Cloud-Daten**

Cloud heißt **NICHT**, dass alle Daten in einer Cloud, also in einer Wolke liegen. Nur gezielt legen Sie Dokumente, wie Baubeschreibungen, Pläne, Vorgaben für Ihre Mitarbeiter oder Bilder pro Adresse oder Projekt in die Cloud.

## **P.A.P.A.**- **Erweiterte Dokumentenverwaltung**

Verwalten Sie ihre Dokumente und schützen Sie diese zusätzlich. Die erweiterte Dokumentenverwaltung ist die ideale Ergänzung zu den erweiterten GoBD Funktionen.

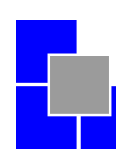

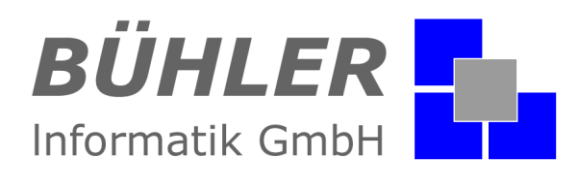

## **P.A.P.A.**- **Aufgaben-Manager (To-Do Liste)**

Für jeden angemeldeten Benutzer können Aufgaben mit Prioritäten hinterlegt und verwaltet werden. Der Mitarbeiter erhält dann vom Programm einen Hinweis, dass er neue Aufgaben bekommen hat und auf den Eintrag reagieren kann. Aufgaben müssen erst als "Erledigt" markiert werden, bevor sie gelöscht und archiviert werden können. Löschen kann nur der, der die Aufgabe erfasst hat. Kein Vergessen mehr, keine gelben Zettel mehr. Das Modul Aufgaben-Manager enthält eine eigene Dokumenten- und Zeitverwaltung. Überwachung der Sollzeit.

## **P.A.P.A.**- **WebZeit**

Ob am PC, Tablet oder Handy - mit "P.A.P.A. - WebZeit" haben Sie eine webbasierte Online-Zeiterfassung. Damit erfasst jeder Mitarbeiter seine Arbeitszeiten jederzeit und überall selbst. Das einzige, was man dazu braucht, ist ein Browser und eine Verbindung in das World Wide Web. Und am Ende des Tages prüft und schließt jeder Mitarbeiter seine Stunden ab und Sie lesen alle Stunden mit nur wenigen Klicks in "**P.A.P.A.**" ein.

- 1. P.A.P.A. WebZeit überträgt die laufenden Projekte ins Internet.
- 2. Auf der Baustelle buchen die Mitarbeiter über "P.A.P.A. WebZeit" ihre Arbeitszeiten (Nach Arbeitsgruppen oder Positionen).
- 3. Kein Internet? Oder kein Internet pro Handy? WLAN über Baustellenfahrzeug!
- 4. Oder die Mitarbeiter buchen nach der Rückfahrt die Stunden über das Haus-WLAN im Betrieb.
- 5. Die Zeiten aus dem WEB werden zurückgelesen. Die ideale Ergänzung zur Zeiterfassung - Verwaltung

## **P.A.P.A.**- **Zeiterfassung – Verwaltung**

Mit diesem Modul erfasst jeder Mitarbeiter seine Arbeitszeiten selbst. Entweder auf die einfache Art mit "Kommen und Gehen" (z.B. für Büro- Verwaltungskräfte) oder aber in Verbindung mit einer Zeitbuchung auf Aufträge. Die ideale Ergänzung zur WebZeit.

## **P.A.P.A.**- **Projektplanung mit Ressourcenverwaltung**

Die Projektplanung bietet die Möglichkeit Ihre Projekte grafisch in einem Balkendiagramm darzustellen. Hierbei kann jeder einzelne Vorgang des Projekts angezeigt, geplant und individuell bearbeitet werden. Die einzelnen Vorgänge können schnell per Drag & Drop verschoben, zeitlich verändert oder miteinander verbunden werden. Ressourcen, wie Personal und Maschinen, sind jedem Vorgang zuweisbar. In einer grafischen Gesamtübersicht wird dann dargestellt, wie und wo die Ressourcen verwendet wurden. Jede Projektplanung kann als Vorlage exportiert und dann als Baustein beliebig oft in eine neue Projektplanung importiert werden. So wird mit den Einzelbausteinen schnell und effizient eine komplette Planung realisiert.

## **P.A.P.A.**- **Lagerverwaltung**

Sie definieren einfach Ihre Lager z.B.: Eisenlager, Holzlager und so weiter. Die Lager können über Reihen, Regale, Ebenen und Fächer verfügen. Jetzt weisen Sie einfach dem Artikel ein Lager zu. Sie erfassen den Lager- und den Mindestbestand. Einmal im Monat oder Quartal ermitteln Sie mit der Inventurliste Ihren Bestand, so wissen Sie immer genau, wo welcher Artikel, in welcher Menge, in welchem Lager untergebracht ist. Durch die Werteliste bekommen Sie auch eine Aussage für Ihre Anlagenbuchhaltung.

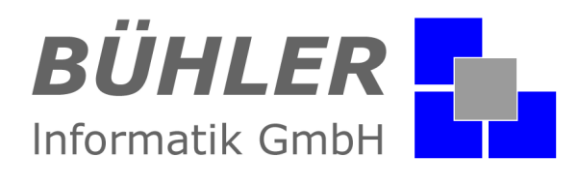

# **Der Service beginnt in der Angebotsphase.**

Wir wollen Ihnen hiermit ein System anbieten, das unter wirtschaftlichen Aspekten seinesgleichen sucht.

Gerne führen wir Ihnen das System in Ihrem Hause vor oder Sie können einen Kunden von uns besuchen und das **P**.**A**.**P**.**A**.-System im direkten Einsatz sehen. In jedem Fall werden wir Sie fachgerecht beraten. Wir versuchen nicht, Ihnen eine teure Hardware zu verkaufen, sondern ermöglichen Ihnen bereits bestehende einzubinden.

Auch nach der Installation der Programme können Sie jederzeit auf unser Know-how zurückgreifen. Über eine Hotline steht Ihnen fachkundiges Personal zur Verfügung.

Im Rahmen eines Software-Wartungs- und Pflegevertrages bieten wir Ihnen an:

**Kostenlose P.A.P.A. Hotline Aktueller Softwarestand Kompetenter Ansprechpartner für alle Fragen**

Haben wir Ihr Interesse geweckt, dann setzen Sie sich mit uns in Verbindung

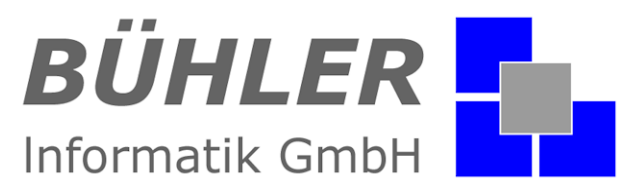

**Vivaldistr. 14, 76448 Durmersheim**

Tel.: 07245 / 93 999-0 Fax: 07245 / 93 999-199 info@buehler-informatik.de www.buehler-informatik.de

# **Weitere Informationen unter [www.buehler-informatik.de](http://www.buehler-informatik.de/)**

Wir behalten uns vor, ohne vorherige Ankündigung den Inhalt dieses Dokumentes teilweise oder vollständig zu ändern. Die in diesem Dokument enthaltenen Informationen sind keine Produkt-Spezifikationen und geben lediglich einen Überblick über das angesprochene Thema. Alle Rechte vorbehalten.

Alle in diesem Dokument dargestellten Bilder und technischen Zeichnungen sind Eigentum der BÜHLER Informatik GmbH und dürfen ohne unsere Zustimmung nicht verwendet werden. Firmen- und Produktnamen, die in diesem Dokument erwähnt werden, können warenzeichen-, marken- oder patentrechtlichem Schutz unterliegen.

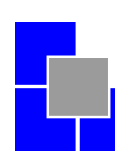